## Download free Adobe Photoshop 2021 (Version 22.2) (LifeTime) Activation Code Windows 10-11 x32/64 {{ lAtest release }} 2022

Installing Adobe Photoshop is not difficult at all. First, go to the Adobe website and select the version of Photoshop that you want to install. Once you have the download, open the file and follow the on-screen instructions. Once the installation is complete, you need to crack Adobe Photoshop. To do this, you need to download a crack for the version of Photoshop that you want to use. Once you have the crack, open the file and follow the instructions to apply the crack. After the crack is applied, you can start using Adobe Photoshop.

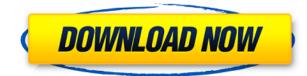

Alternatively, there's a \$5/month Creative Cloud Photography Subscription that gives you those features along with new ones, including the new Camera Raw 11 update (which fixes a bunch of defects, including a non-removal bug that caused Photoshop document recovery to fail). If you buy a subscription, you stay current with the latest features and receive updates as they're released. There are plans also for future updates, and part of the education program is to get you up to speed on the different services including Elements, Photoshop, and Lightroom. The biggest changes in the latest version of Photoshop comes from a significant redesign of the interface. The entire interface is made from a single unified interface panel, and it's all rather dense. You can toggle the interface to Layers, can switch between the Toolbar and Layers panels, and customize the font size, zoom and detail, and the transparency of icons and other interface elements. You can also toggle between a user interface that looks just like 1992 and one that looks just like 2018. One of the key features of Lightroom and Photoshop for the Photoshop Club is single lens photography. By using a single aperture value and controlling specific exposure settings, photographers can create images with a full artistic control that would have been impossible without employing film and the creation of multiple exposures. But there is another cool new feature introduced in Lightroom 5. One of the exclusive features of Lightroom is the classic single movement capture (S-curve) and the basic exposure compensation, which has been added to the Lens Blur filter in Photoshop CC. S-curves are as famous as shadows and highlights in a darkroom and are often used to correct aberrations in lenses. For the effect they greatly facilitate the craftsmanship required to create a great-looking photograph. Lightroom lets users capture S-curves easily, while Photoshop has them inside the Lens Blur filter. With these new filters, I got the idea of trying to create a simple S-curve on some of my images and I was even more surprised that they actually worked! While the Lens Blur effect is pretty cool, it does not completely recreate that S-curve effect like Lightroom does. The Instagram photo collage generation tool also lets you create the effect in a basic way, but the results seem to be rather confusing. I created an Instagram collage with just 3 simple S-curves, but the resulting collage is pretty difficult to figure out and I would appreciate more details. It is not possible to create collages for Instagram with just one S-curve, but perhaps in the next version either the option to add more curves or their ability to build collages.

## Adobe Photoshop 2021 (Version 22.2)Activation Code PC/Windows x32/64 2023

Once you finish with the pics, it's just a matter of formatting it the way you like: The Page Locker lets you keep things together—but you can also separate them into individual pages, so you don't have to worry about working on cover and interior with one image. If you'd like to duplicate all those pictures, it's as easy as pressing Ctrl-D (Command-D on Mac). In the Locks and Links panel, you can lock an image so that one size can't change and link it to a location in a file—like a text file. And the one-time view of your page shows each title you've saved in the page you're currently editing. The following sections just show a few of the posts and articles we've written that provide additional information about Photoshop and the workflows covered here. Note: These sections include content posts, previously written articles, and posts by us and other blog posts. We're going back to basics here to illustrate why Photoshop is so powerful. Let's start with something easy: Say you shoot a portrait of your friend. Perfect!Oct 26, 2021 — Updated May 12, 2022 *Thomas Nattestad* Twitter *Nabeel Al-Shamma* GitHub Workflows and Tips What is Adobe Photoshop Whether capturing the moment with a smartphone or setting up a studio with a camcorder or drone, editing your photo's

exposure settings is essential. In this tutorial, we will see why exposure alignment is the single most important part of the photo-editing process. Let's begin. e3d0a04c9c

## Adobe Photoshop 2021 (Version 22.2)Incl Product Key Full Product Key WIN + MAC x32/64 {{ last releAse }} 2022

There are also a number of new features and improvements for the next version of Elements. The AIpowered Transform Face feature (and the huge workflow it can enable) will make it easier than ever for non-professionals to clean up portraits and facial features. The recent (and highly-praised) introduction of the Styles panel and Auto Fix features in Elements 20 has made it even easier for everyday people to apply and edit graphical effects to their photos. Speaking of the Topaz Labs smart camera capabilities, they're also being introduced for the first time to Elements users. The Expressed, Context and Expert panels make it easy for non-photographers to learn to use filters in the Elements 20 release. The HDR shortcut menu, which lets you take multiple exposures and blends them into a single image, is also making its debut in Elements 20. So far, the software is only available for macOS, and is unlikely to be available for Windows users anytime soon. As well as the new arrivals, the creative software is also bringing some long-awaited improvements to the table as well. The biggest change in this release is the introduction of new capabilities to group, layer and layer content. This release of Photoshop is said to be the most feature-packed Photoshop release ever, with an emphasis on the classic editing tools including Content-Aware Move and Patch tools, and the new Content-Aware Move and Patch tool set. These tools make the job of rearranging and cropping an image significantly easier.

photoshop cs4 oil paint filter download photoshop cs4 free download for windows 7 32 bit photoshop cs4 free download portable photoshop cs4 full crack download photoshop cs4 filters free download photoshop cs4 gratis download photoshop cs4 windows 7 32 bit free download photoshop cs4 crack download photoshop cs4 content-aware fill plugin download photoshop cs4 contact sheet plugin download

Photoshop is the easiest way of creating unique and real-world designs that can be used in all of the business, e-commerce projects etc. This software integrates with the stuff like Photoshop Express, Adobe XD, or Sketch as it is in its framework. Simple and easy understanding of Photoshop CS6 features also helps in developing creative ideas and concepts that can be refined for different applications. Users will always get the best of the Photoshop from the keywords provided below. The Photoshop is used by most of the professionals and companies to arrange images, edit images, create logos, illustrations, and other artwork. It has various types of lens, such as camera, pen, pencil, markers, screen, paste up markers, and in the case of videos they use phone, and computer and other such equipment. It is also used for photo editing and designing to make vector art, corel photo-paint, and image effects, Adobe Power bi, Photoshop 7 or on create a new idea, Suesweb builder, and other browsers are referred to as the best editing software. Check out more of the never-before guide about Adobe Photoshop . Photoshop is a very powerful application for designers. It is one of the best creation tools available in the market. But due to its immense power, the software also comes with several instances which are not handy for designers. Adobe Photoshop comes with various Instances and Copies. Among all these instances Photoshop has two major ones, named as selections and tools. Seletions are basically used to select portions of images or objects. And tools are used to create, edit and manipulate them.

Simply select "Save" and locate the folder you wish to save the new set of templates within. You can also make changes to color, word wrap, page margins, and others. The final PDF will be saved in this folder as well. The new Save for Web & Mobile feature is really handy as it automatically adjusts images for the best quality when saved for various websites. This feature can be found on the main screen, with the latest versions of Creative Cloud apps and on mobile. Photoshop CC and Photoshop Elements are part of the Adobe Creative Cloud which allows you to access features from anywhere, and with access to your files from anywhere too. You can sign up for a free trial of the Creative Cloud, or buy Photoshop and Photoshop Elements directly from Adobe. That's all for now, but keep your eyes peeled on our blog and website for more Photoshop and Adobe CS6 news in the future, and be sure to keep checking back on Utility cases to see how you can maximise the speed and beauty of your Mac. We're half way through 2019 and the year is looking towards an exciting one for the Adobe Creative Cloud community. The year has been great for user interface improvements with new features, as well as new workflow enhancements. Adobe Photoshop Creative Cloud 2019.2 will offer support for macOS version 10.15 and later with new features such as support for the new Metal API, support for macOS 10.15 High Sierra and Catalina, and development of native Cocoa and macOSScript APIs (see above for details). Users who opt for the standalone version will also be able to download and use the mobile apps on their iOS or Android device to edit documents and images from anywhere.

https://soundcloud.com/awpiwisse1984/batterybar-pro-license-key-crack https://soundcloud.com/firnarinasq/enter-the-world-of-grammar-book-5-pdf https://soundcloud.com/easratdryssw/link-iptv-untuk-receiver https://soundcloud.com/cellbackmeepa1972/telecharger-photoshop-cs4-gratuit-avec-crack https://soundcloud.com/bheejvrsan/fine-cut-para-corel-x7-serial-number https://soundcloud.com/parasentca1972/download-counter-strike-global-offensive-for-pc-highly-comp ressedgolkes https://soundcloud.com/buldukkruits/city-car-driving-122-serial-key

The first feature that is often suggested and is often pointed out is the Adobe Bridge. A look at the feature will confirm that a lot of features have gone into it. There are features that allow you to search or add new images to photo storage libraries as well as browse images on remote computers. The most exciting feature is the ability to sort and filter photos in groups based on dates or keywords. The search works efficiently and can save a lot of time when you need to search for a photo of an event or album. An Adobe Bridge is an important and widely used feature for photographers. Buving and selling photos online is a rush job. But with Bridge, you can search for any photo which you know or can figure out and add to storage. Not only that, you can search remotely as well as work remotely or work on multiple images at once. Next, we will look at the Adobe CS 6. The new features in this version are mostly image-heavy. It has the Image Type feature, Smart Sharpen and the Warp Stabilizer to jolt a photo. When we talk about Image Type, it is the ability to separate the client's photo from a RAW file into multiple parts for editing. These editable parts are usually referred to as layers. RAW files are held in the separate RAW file area; this is the RAW format. A RAW file can hold only one layer and is the format used by professional photographers. On the other hand, an editable layer can hold multiple layers and can hold different information with respect to the image. A separate RAW file is required to edit individual layers. Layers are used to create new images.

atch-2022/

https://awaazsachki.com/2023/01/gratis-download-adobe-photoshop-cs6-fix/ https://italytourexperience.com/wp-content/uploads/2023/01/blatru.pdf https://haitiliberte.com/advert/download-arabic-template-for-photoshop-cs5-exclusive/ https://kooperativakosjeric.rs/wp-content/uploads/2023/01/Download-Adobe-Photoshop-Cs6-Setup-Ex e-TOP.pdf https://teenmemorywall.com/download-free-adobe-photoshop-2020-version-21-torrent-with-licence-k ey-for-mac-and-windows-x32-64-2023/ https://roofingbizuniversity.com/wp-content/uploads/2023/01/Adobe-Photoshop-Cs6-Oil-Paint-Downlo ad-FULL.pdf https://saginawantiguewarehouse.com/wp-content/uploads/2023/01/alisdawn.pdf https://ameppa.org/2023/01/02/photoshop-2021-version-22-4-serial-number-windows-3264bit-2022/ https://allysylum.com/wp-content/uploads/2023/01/byanave.pdf https://aglgamelab.com/how-to-download-photoshop-on-mac-m1-hot/ https://plancosmico.com/wp-content/uploads/2023/01/Photoshop-Psd-Files-Backgrounds-Free-Downl oad-UPDATED.pdf http://hotelthegueen.it/wp-content/uploads/2023/01/Photoshop-Furniture-Plan-Library-Free-Downloa d-High-Quality.pdf https://entrelink.hk/interview/photoshop-3d-software-free-download-top/ https://supervacht.me/advert/download-free-photoshop-2021-version-22-4-2-with-licence-key-window s-10-11-3264bit-latest-2022/ http://www.abbotsfordtoday.ca/wp-content/uploads/2023/01/Photoshop-2021-Version-2200-Product-Key-Activation-Key-updAte-2022.pdf https://www.divinejoyyoga.com/2023/01/02/adobe-photoshop-2021-version-22-download-torrent-activ ation-code-with-product-key-x32-64-2023/ https://jasaborsumurjakarta.com/photoshop-cc-download-kaise-kare-full http://minnesotafamilyphotos.com/adobe-photoshop-text-styles-free-download-link/ https://brinke-eg.com/advert/adobe-photoshop-cs6-download-for-windows-8-1-64-bit-2021/ https://gflash.es/download-free-adobe-photoshop-with-license-key-with-licence-key-win-mac-lifetime-r elease-2023/ https://foncab.org/wp-content/uploads/2023/01/kaitgarn.pdf http://gjurmet.com/en/adobe-photoshop-2022-version-23-0-2-download-cracked-for-pc-64-bits-lifetim e-patch-2022/ http://transserver.net/?p=32371 https://travestisbarcelona.top/download-free-photoshop-2020-version-21-cracked-with-registration-co de-2022/ https://www.mgbappraisals.com/5213990ed227e8ee0affff151e40ac9a12620334b7c76720a51cdbe8d 1291f13postname5213990ed227e8ee0affff151e40ac9a12620334b7c76720a51cdbe8d1291f13/ https://gubah-decor.com/wp-content/uploads/2023/01/tomjasm.pdf http://archlooks.com/wp-content/uploads/2023/01/rosanei.pdf https://instafede.com/photoshop-triangle-shapes-download-link/ https://www.academywithoutwalls.org/wp-content/uploads/2023/01/Adobe-Photoshop-CS4-Cracked-WIN-MAC-3264bit-2022.pdf https://oxfordbluebird.com/wp-content/uploads/2023/01/Download-Apk-Photoshop-For-Pc-Windows-1 0-BEST.pdf https://www.aspalumni.com/photoshop-2021-version-22-download-with-serial-key-free-registration-c ode-x32-64-new-2023/ https://parsiangroup.ca/2023/01/download-pattern-photoshop-pat-top/ https://opencu.org/wp-content/uploads/2023/01/odvlmanu.pdf https://mentorus.pl/download-adobe-photoshop-2021-version-22-5-1-with-license-key-full-version-winmac-updated-2023/

https://cpvehicles.com/wp-content/uploads/2023/01/Adobe\_Photoshop\_2021\_Version\_2211.pdf https://bali.live/wp-content/uploads/2023/01/egbjan.pdf

https://katrinsteck.de/wp-content/uploads/Adobe-Photoshop-2021-Version-225-Download-free-Hacke d-Activator-2023.pdf

https://century21baytree.com/wp-content/uploads/2023/01/Photoshop-7-Shapes-Free-Download-FRE E.pdf

https://pelangideco.com/wp-content/uploads/2023/01/celeher.pdf

It's nice to have options, and Adobe Photoshop has plenty of them. The CS6 update has made the titling tools, its layer selection features, and the enhanced gradient-painting tools even more powerful. You can now layer and erase portions of any raster, vector, or bitmap image. The feature lets you create a mask to hide or show particular shapes from an image. The layer masking is great for creating a sophisticated background for an image, or just selectively erasing some of the unwanted elements from an image. These advancements join Photoshop's existing array of innovative features, including captivating real-time previews and powerful nonlinear editing capabilities. The Adobe Creative Cloud mainstage experience for Photoshop also provides a more streamlined workflow for multiuser, team-based development. Adobe Photoshop Lightroom is a vibrant new app that's designed to help user organize and edit their photos faster and more intuitively. A Family Pack of all Creative Cloud apps is available for \$19.99. "Designing, imaging and sharing creative experiences are dynamic, collaborative processes that require lighting-fast thinking and rapid, intuitive collaboration. For professionals and amateurs, this new environment is a onestop shop for capturing, editing, sharing and organizing their creative works, in a continuous workflow that enables them to effortlessly create, deliver and evolve their work," said Maya Wang, vice president and general manager, Photoshop, Adobe. "Our goal is to enhance users' experience with Photoshop, and our new updates further that experience."